されます。

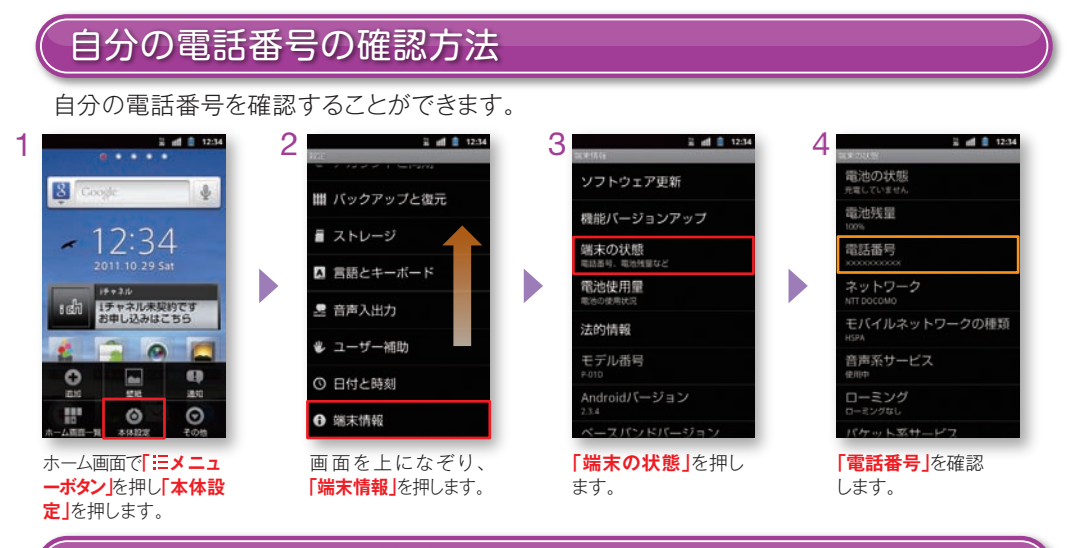

## メールアドレスの確認方法

自分のメールアドレスを確認することができます。 なお、この操作には先にspモードメールアプリのダウンロードが必要となります。

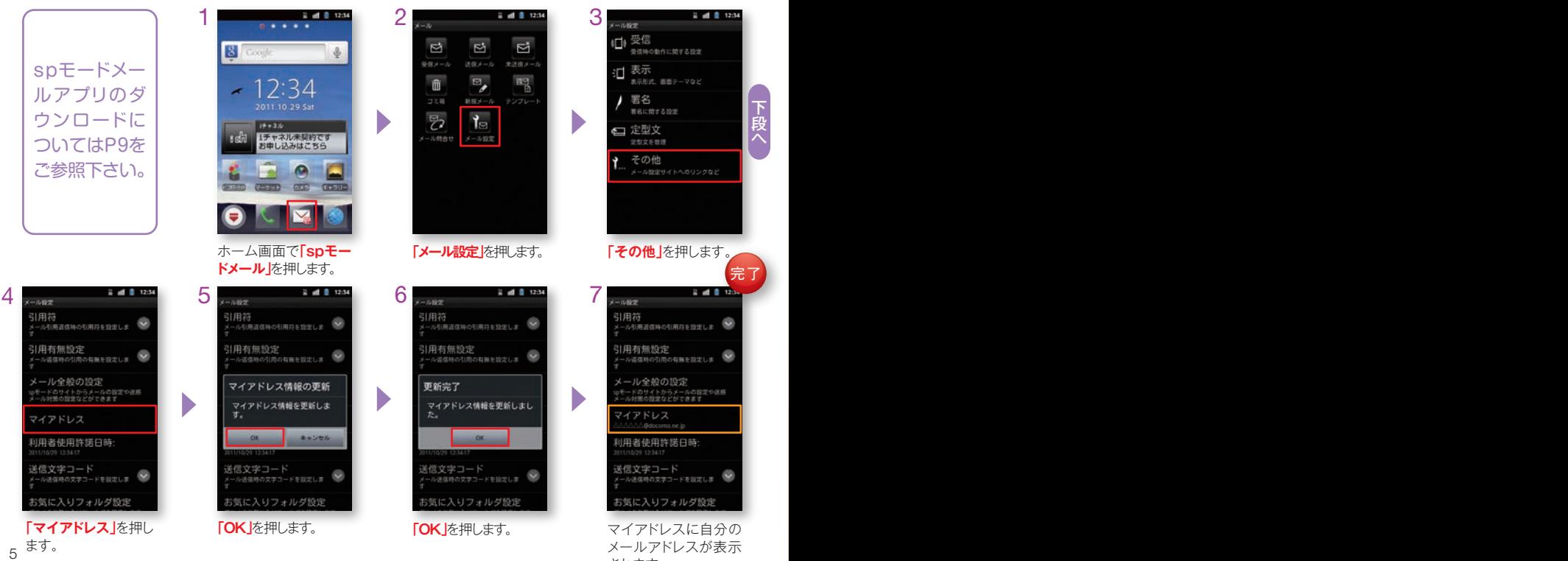